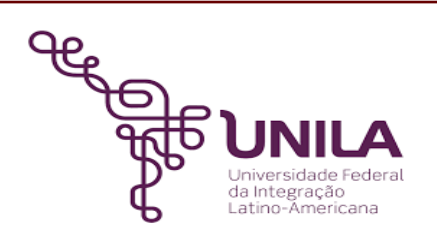

# **DETALHAMENTO DAS ATIVIDADES DO SUBPROCESSO - DAS**

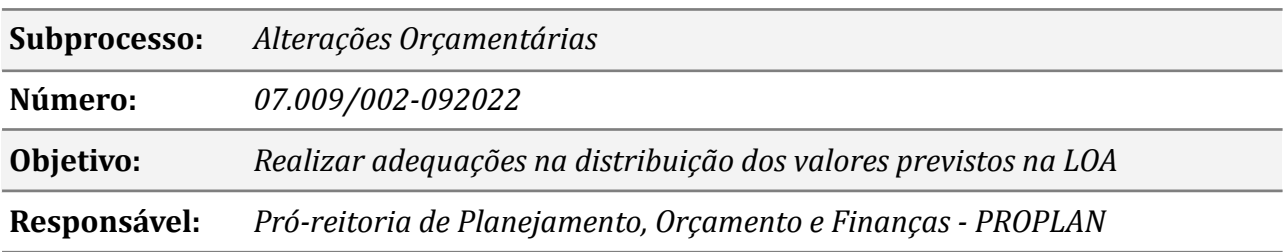

### **Atores**

*Macrounidades: Unidades que compõem a estrutura funcional da UNILA DPCO: Departamento de Programação e Controle Orçamentário PROPLAN: Pró-reitoria de Planejamento, Orçamento e Finanças SOF/SPO: Secretaria de orçamento federal/ Subsecretaria de planejamento e orçamento*

### **Atividades do subprocesso**

#### *1. Analisar os prazos e verificar as necessidades de alterações*

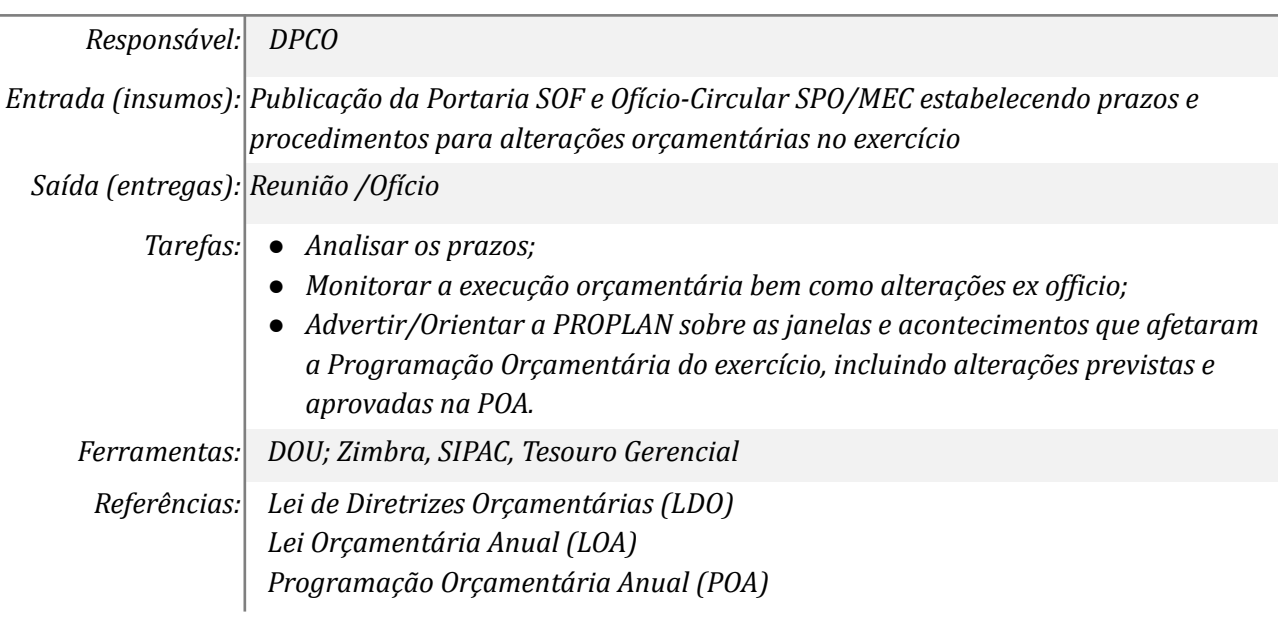

### *2. Discutir eventuais alterações*

*Responsável: PROPLAN*

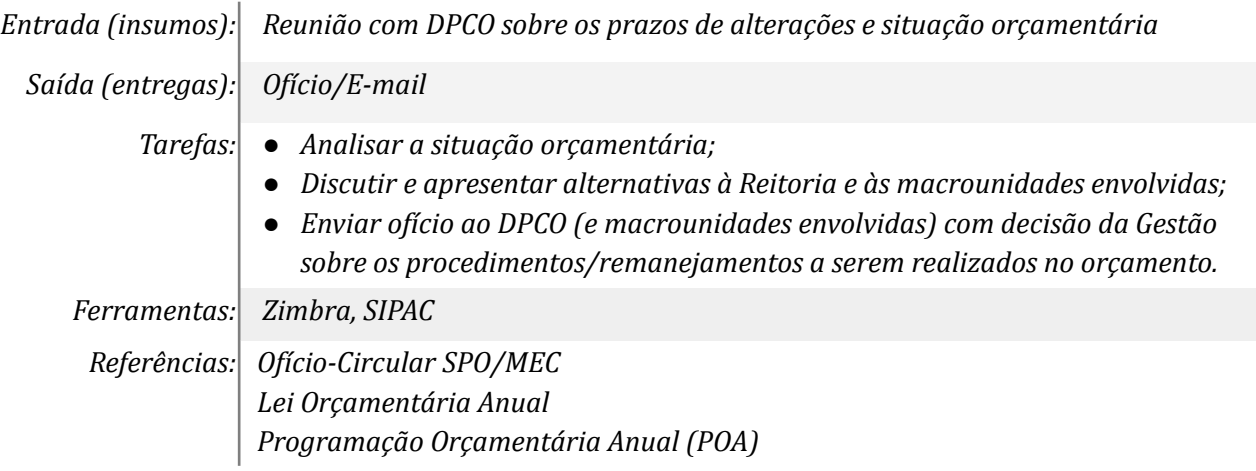

# *3. Bloquear o orçamento no SIAFI e realizar as alterações no SIOP*

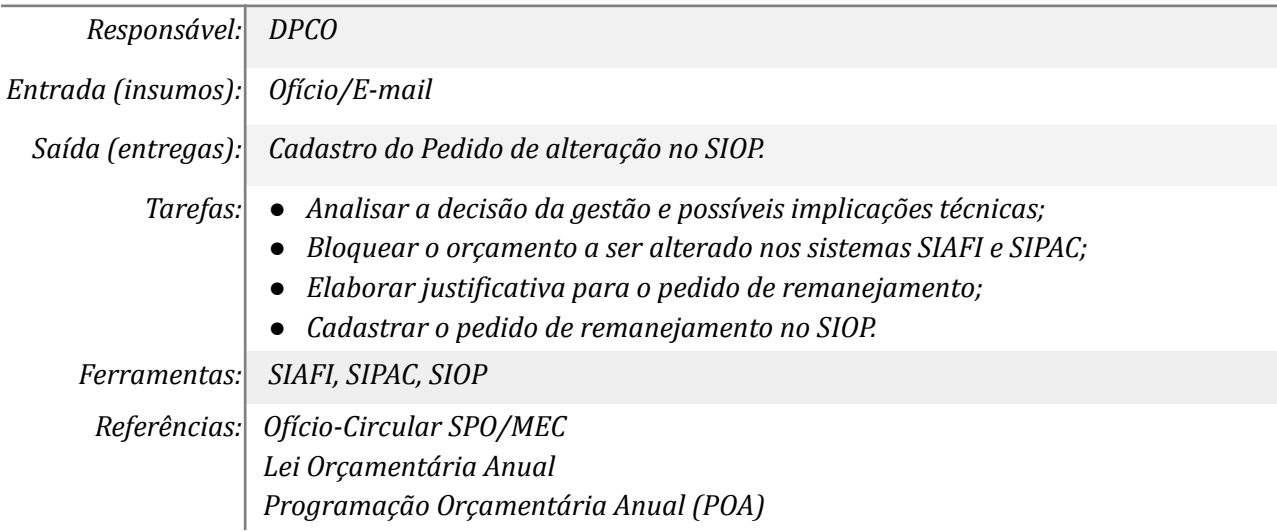

# *4. Monitorar status dos pedidos do SOF/SPO*

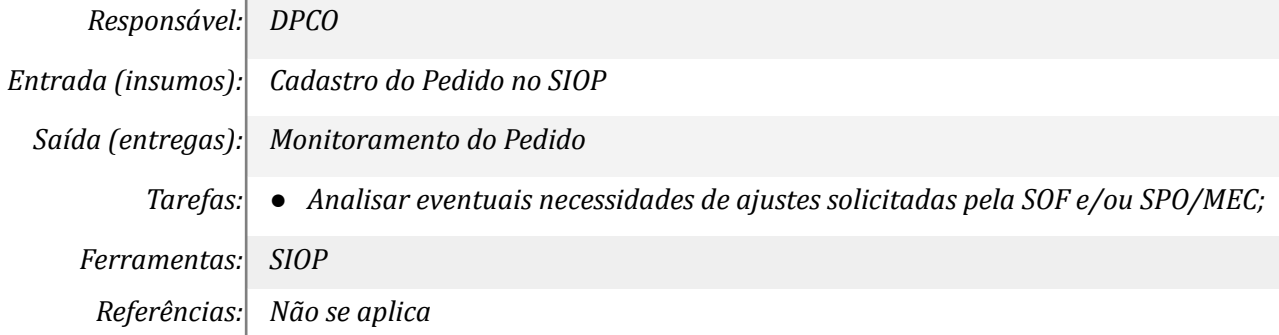

# *5. Aguardar publicação decreto/lei e disponibilização no SIAFI*

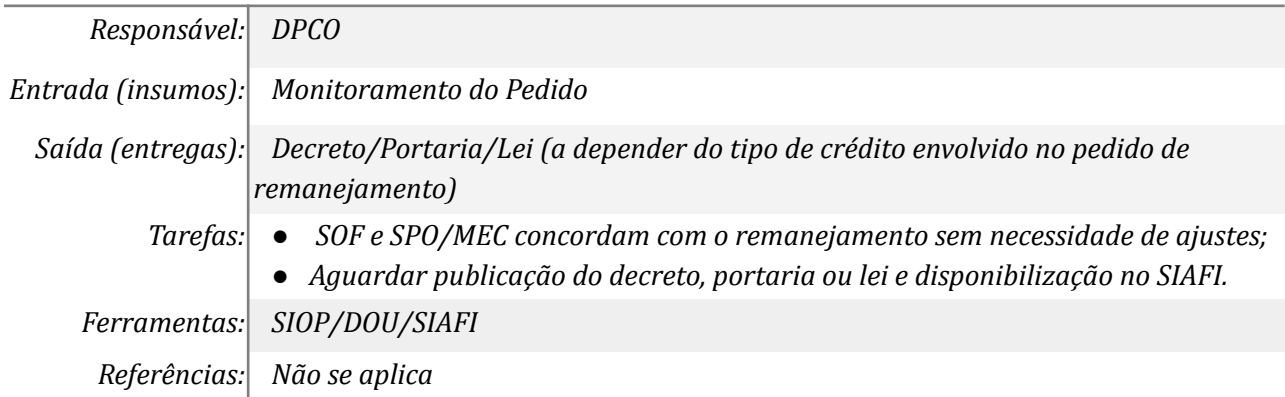

# *6. Realizar adequações solicitadas*

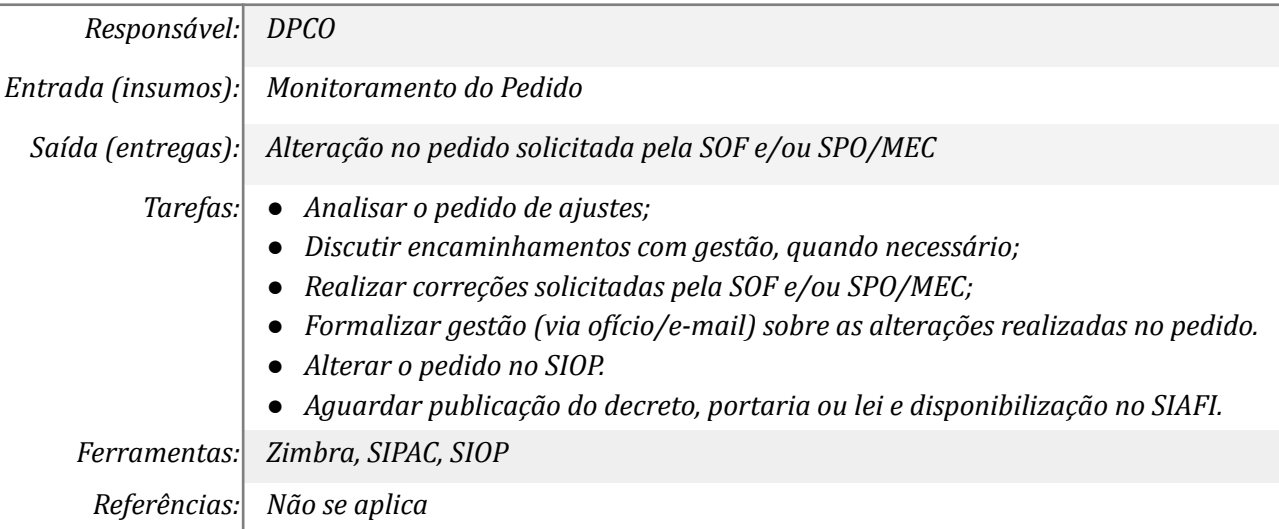

# *7. Ajustar DDO, SIPAC e dar ciência aos envolvidos*

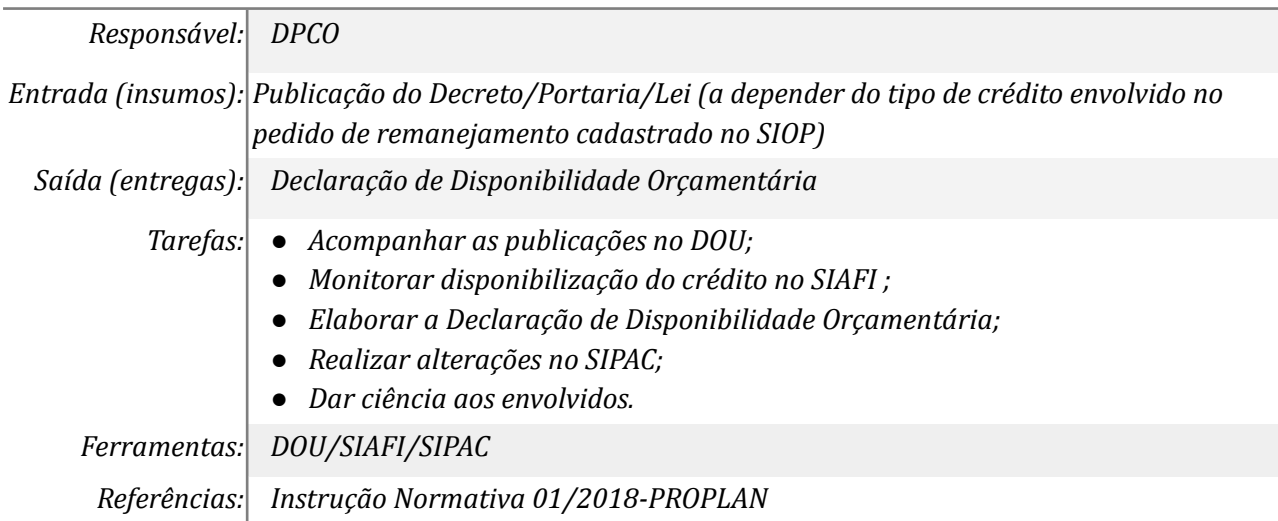

# *8. Desbloquear orçamento no SIAFI e dar ciência aos envolvidos*

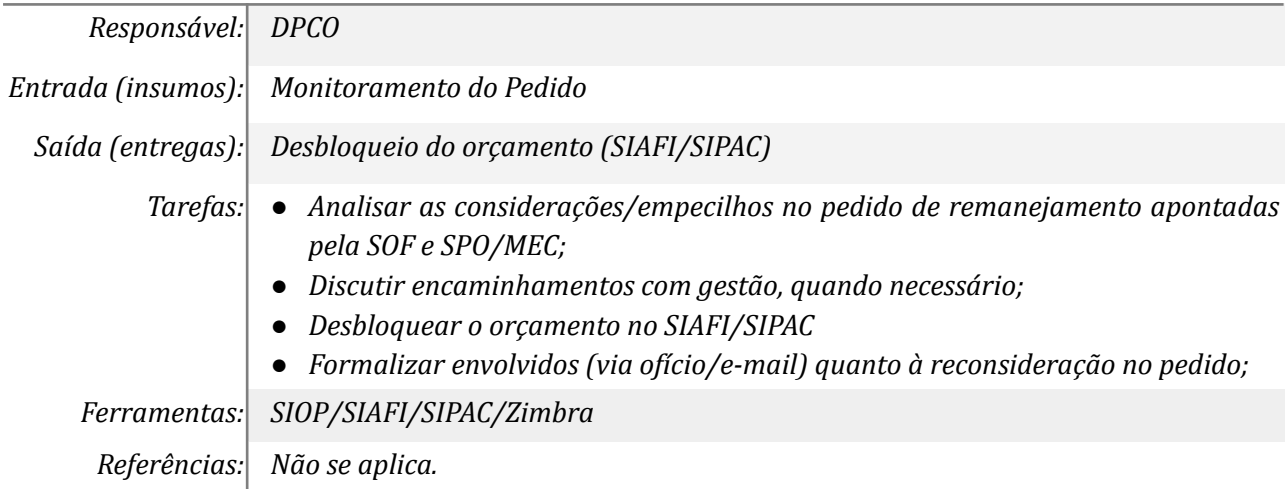

### *9.Tomar conhecimento*

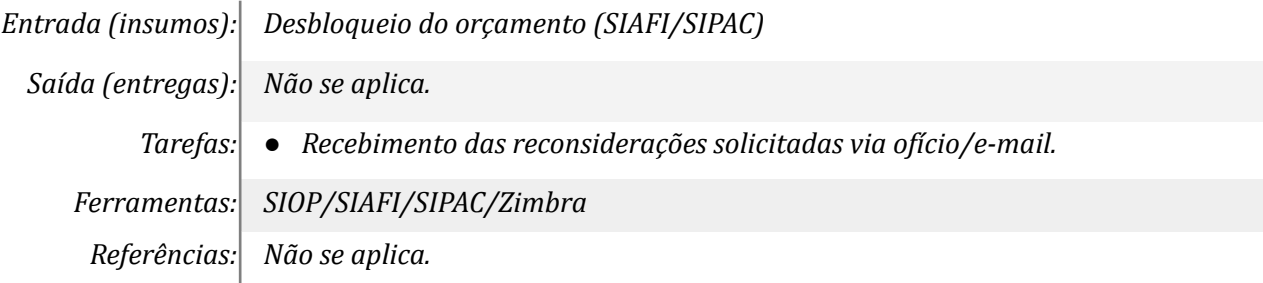

# **Mapa do Subprocesso**

*Mapa disponível no Portal de Processos da UNILA ([https://processos.unila.edu.br/unidade\\_subprocesso/proplan/](https://processos.unila.edu.br/unidade_subprocesso/proplan/))*

# **Outras Informações**

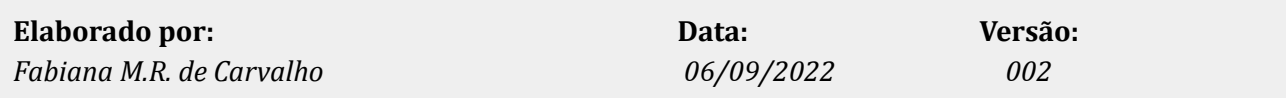